# Portando aplicaciones a IPv6

Eva M. Castro – [eva@gsyc.escet.urjc.es](mailto:eva@gsyc.escet.urjc.es)

Grupo de Sistemas y Comunicaciones (GSyC) Departamento de Informática, Estadística y Telemática (DIET) Universidad Rey Juan Carlos (URJC)

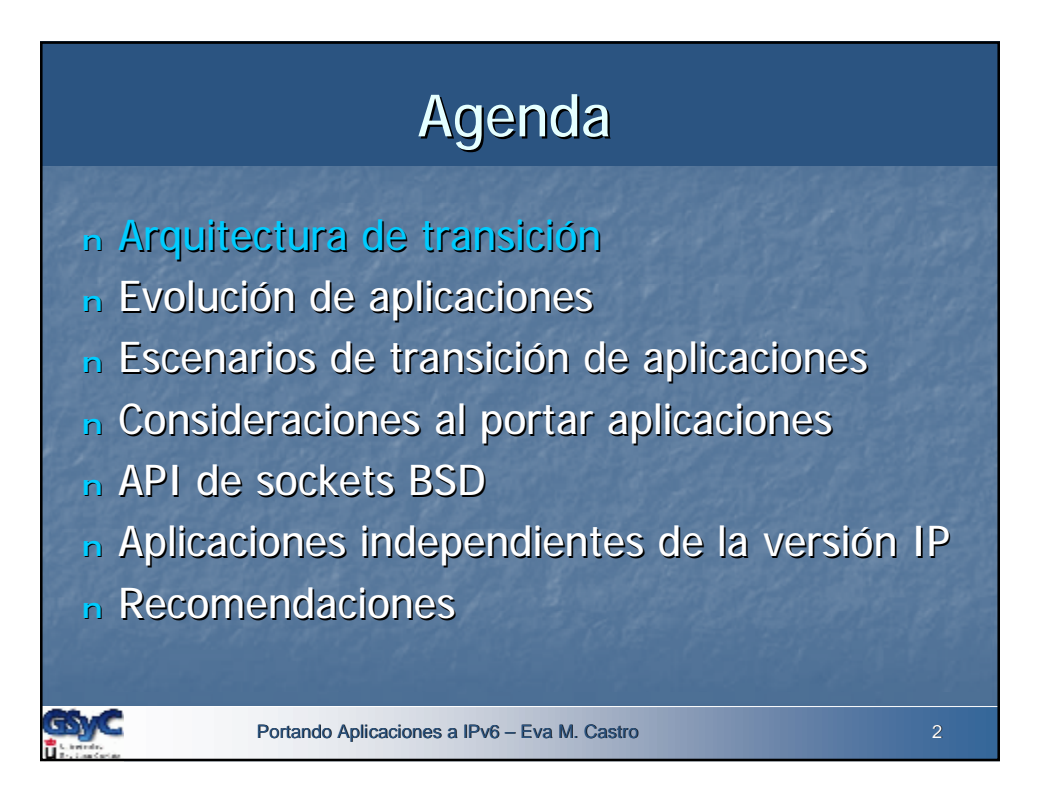

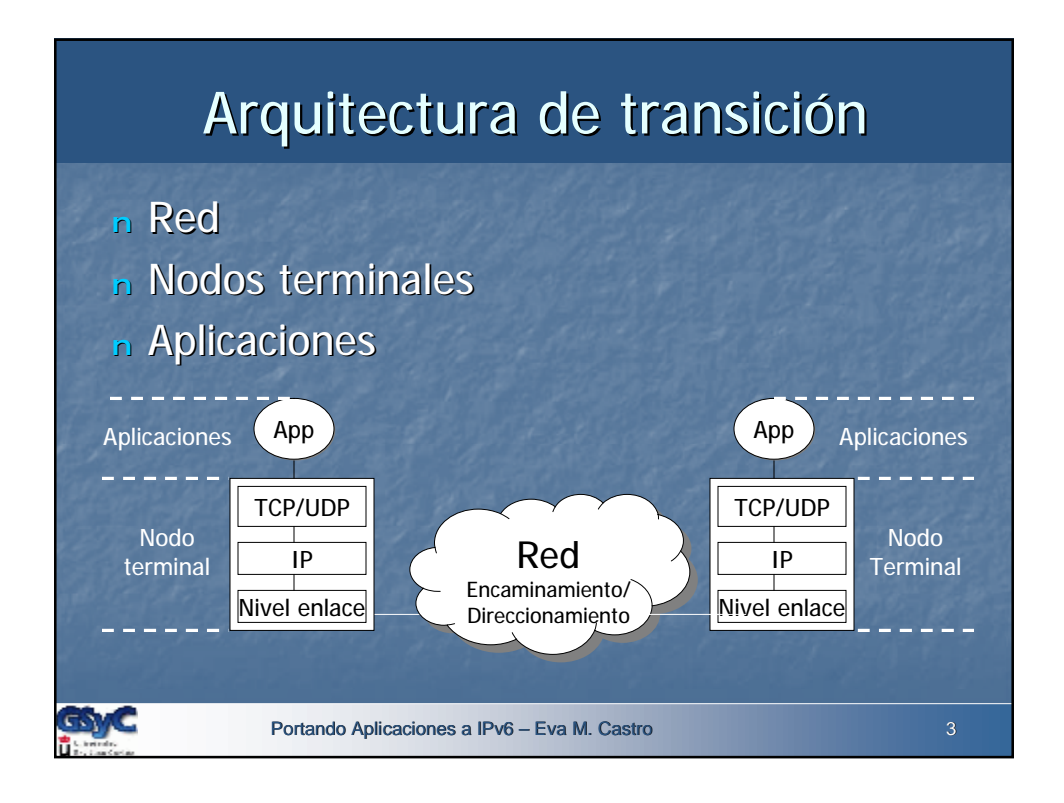

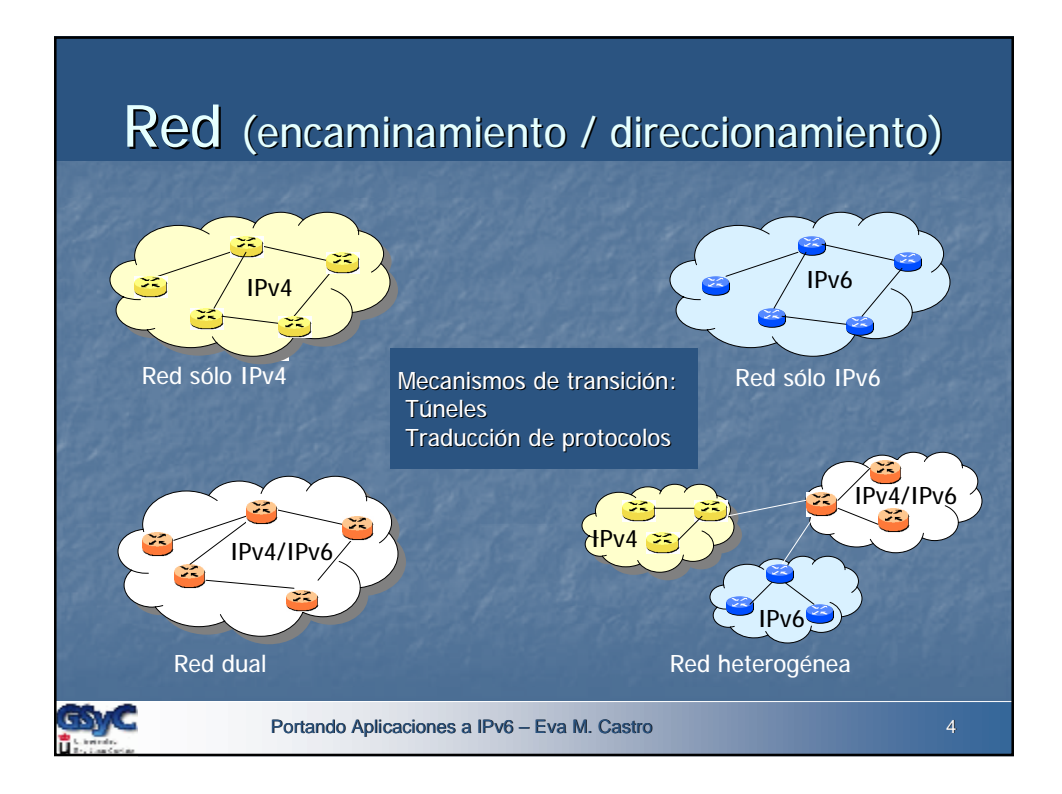

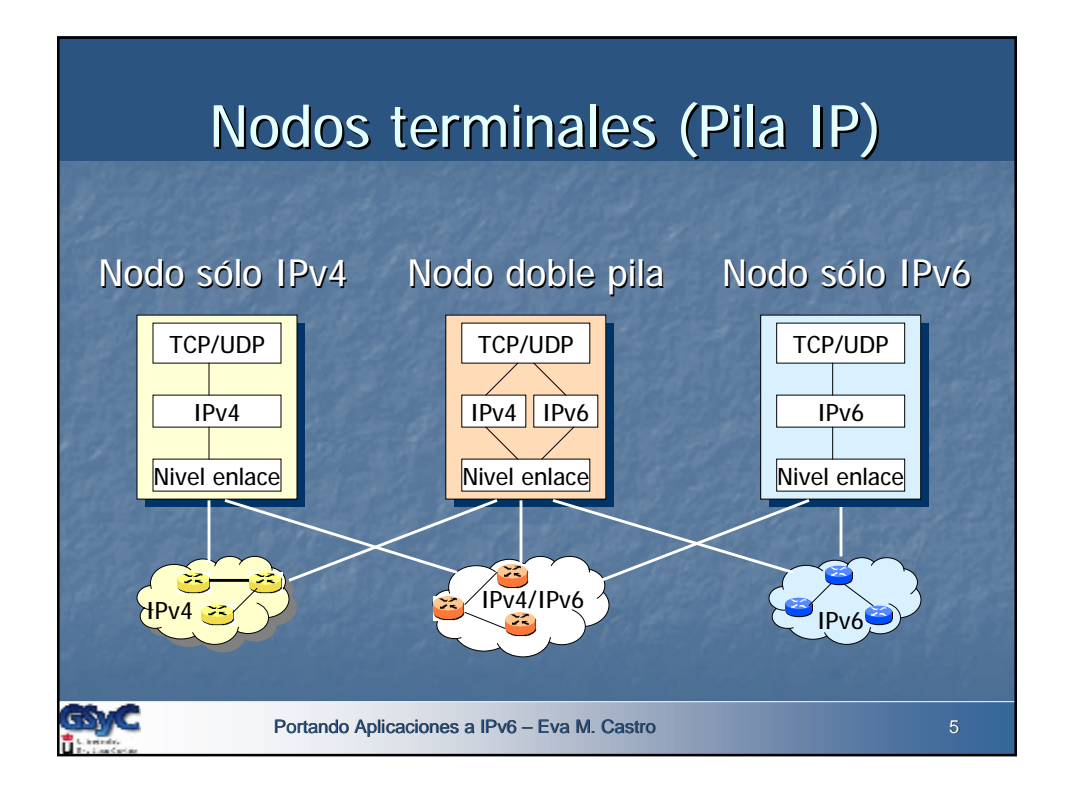

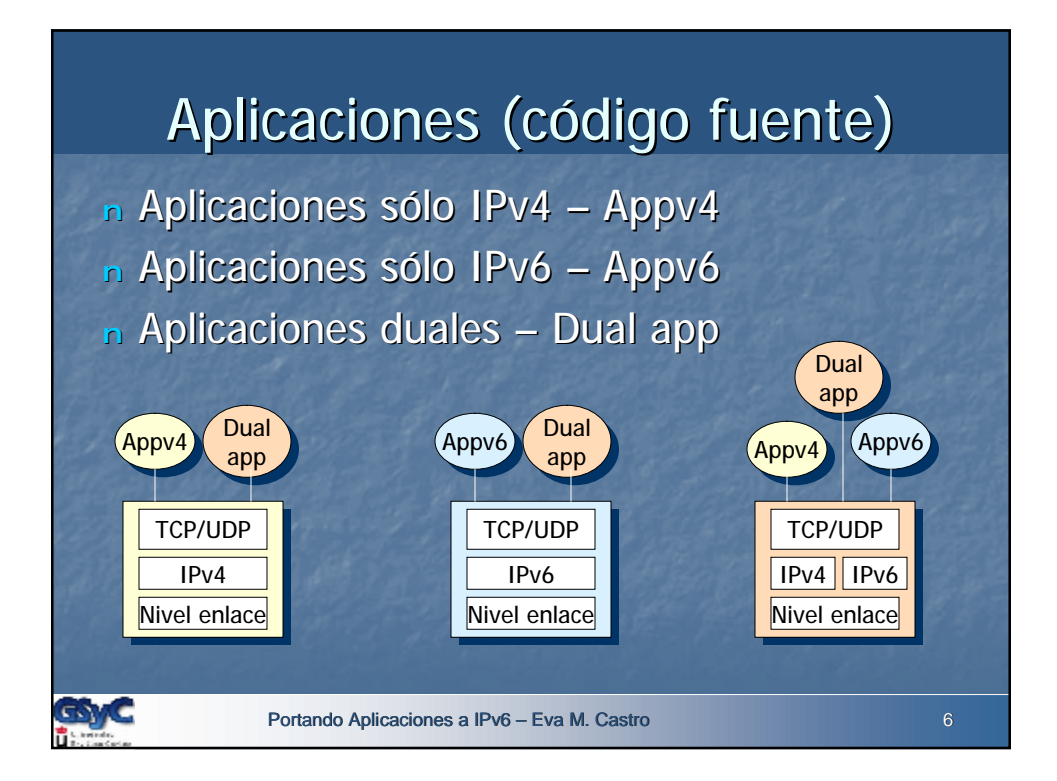

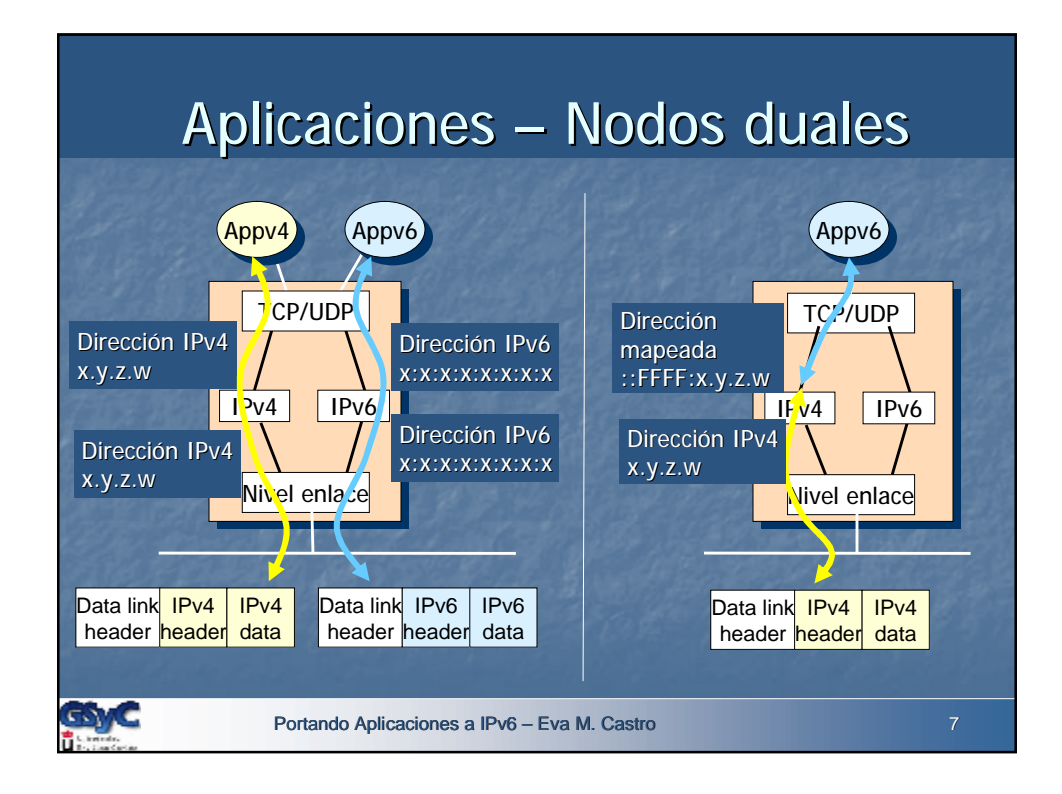

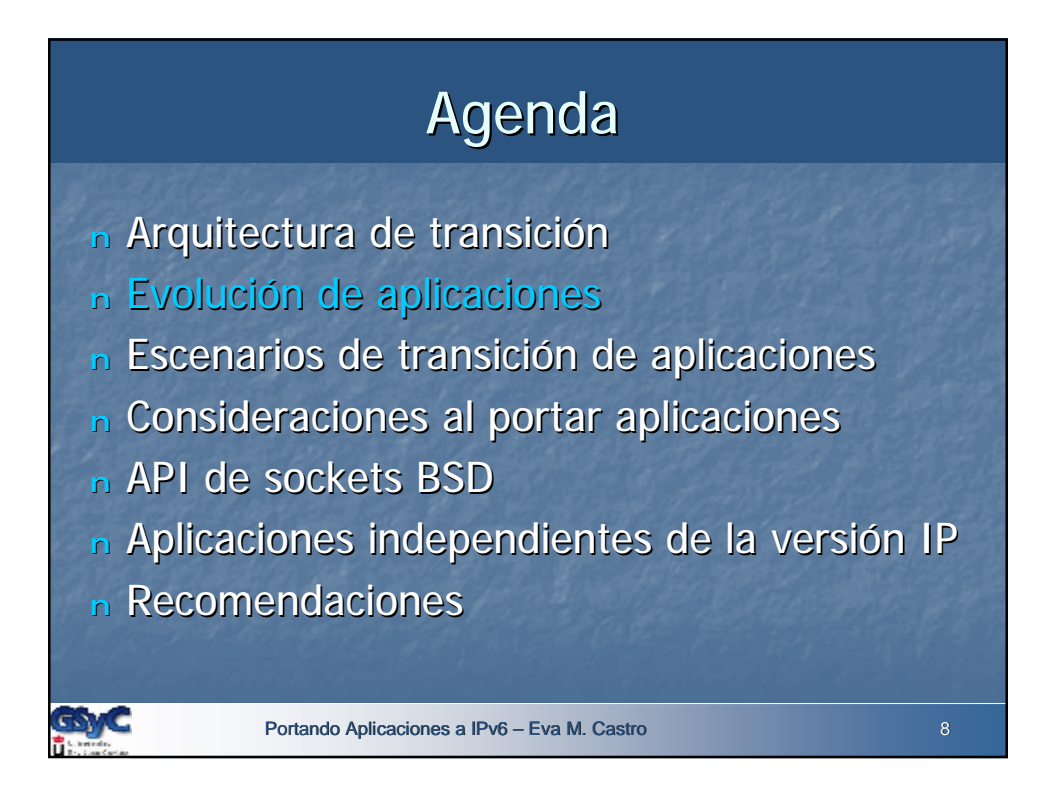

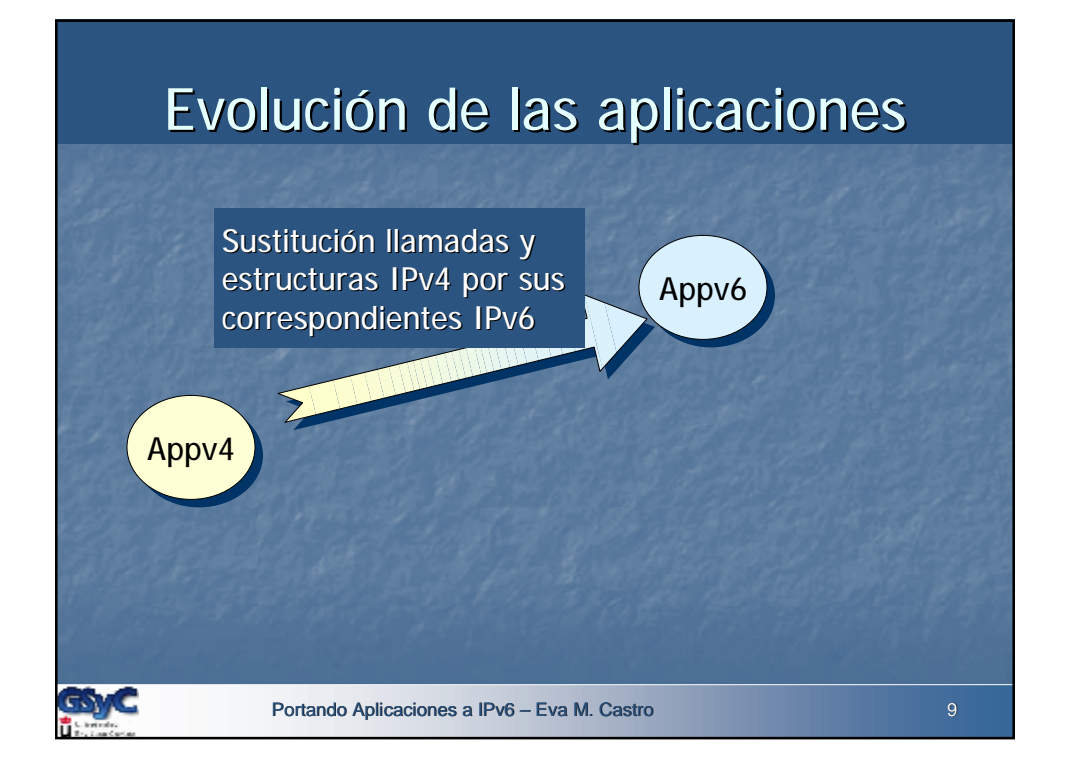

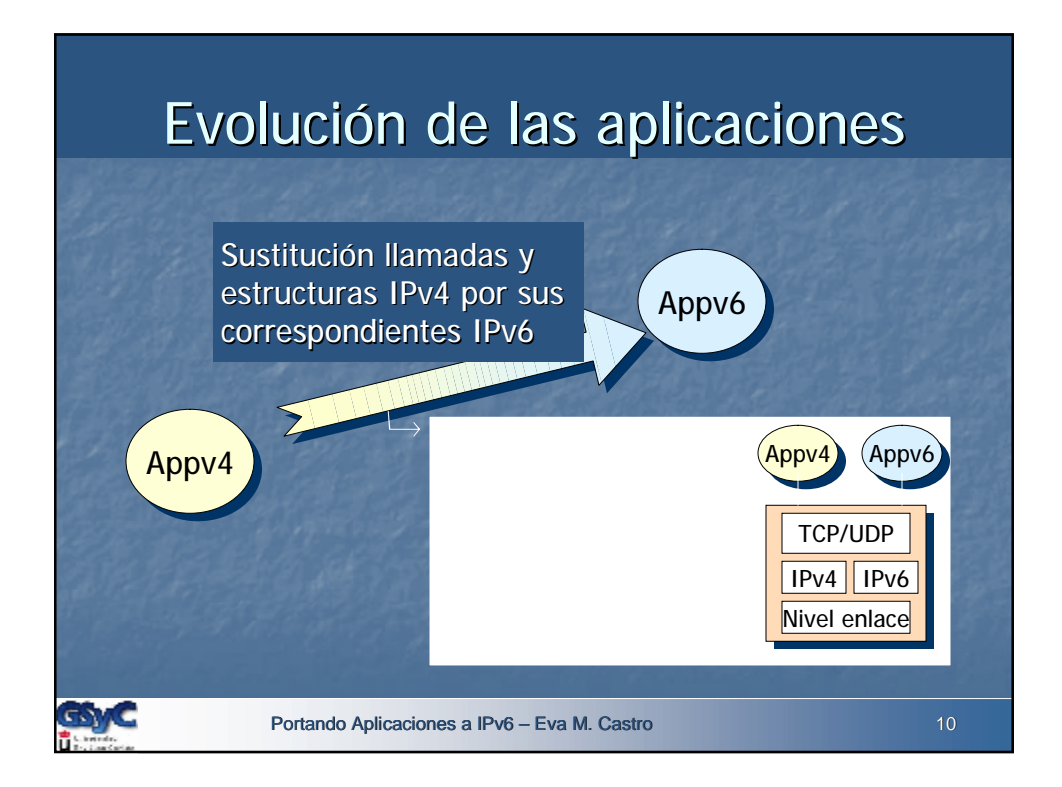

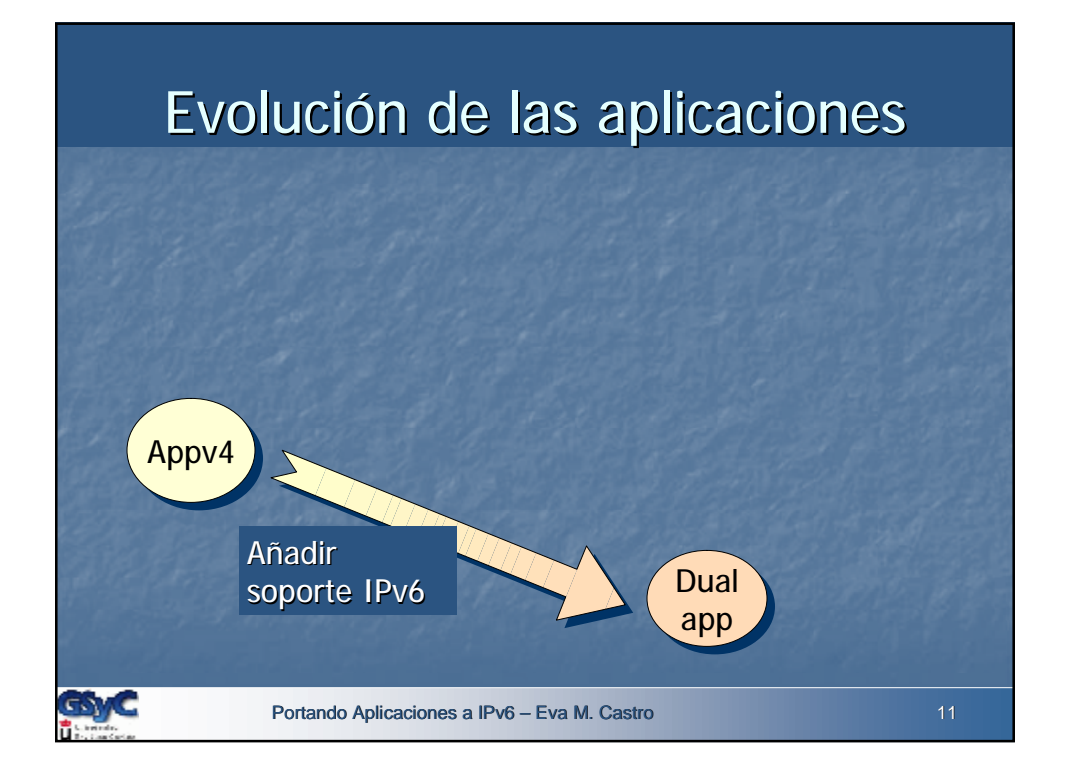

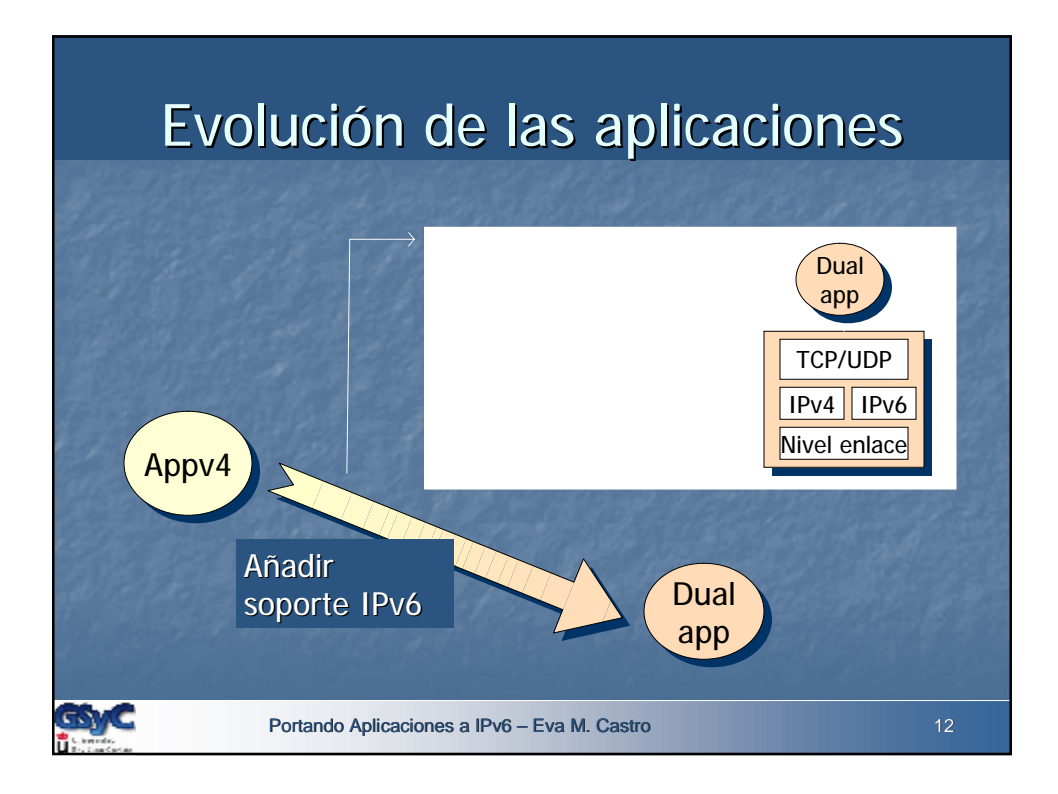

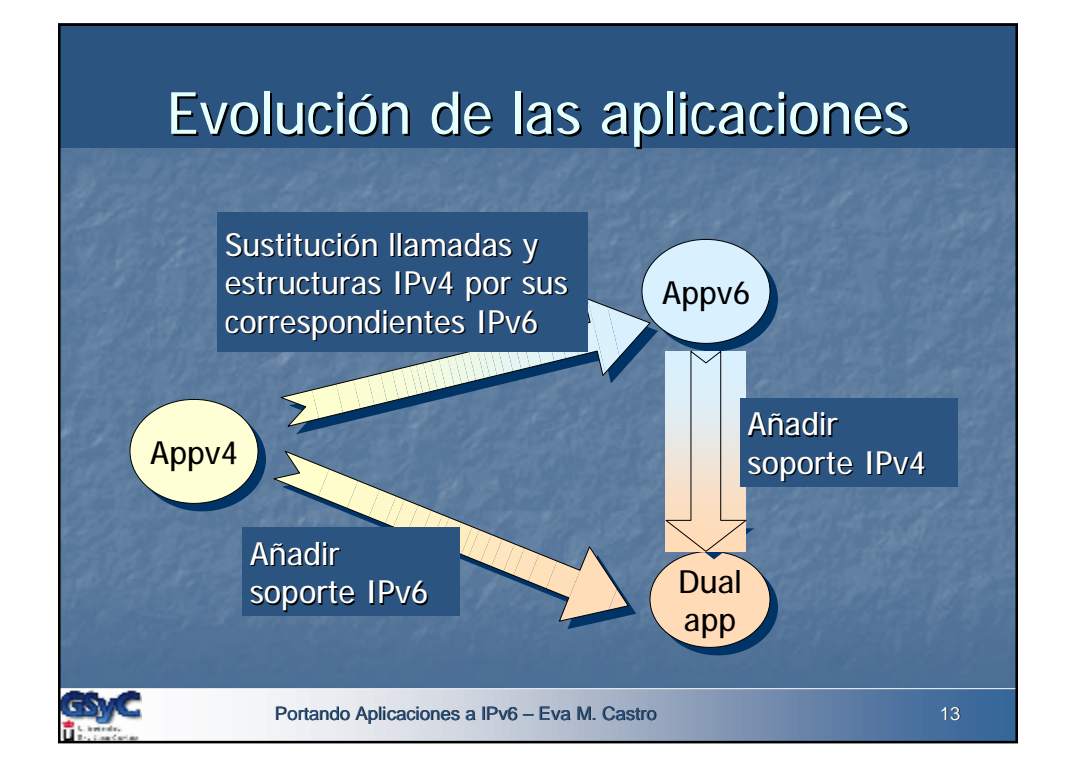

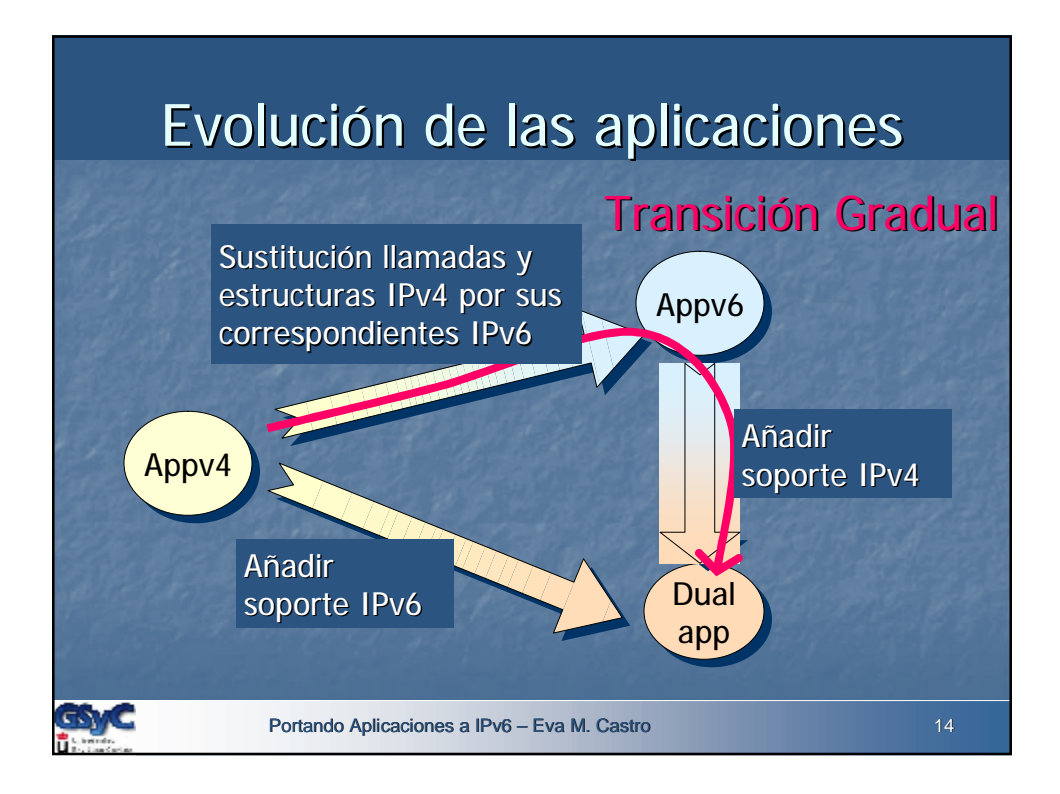

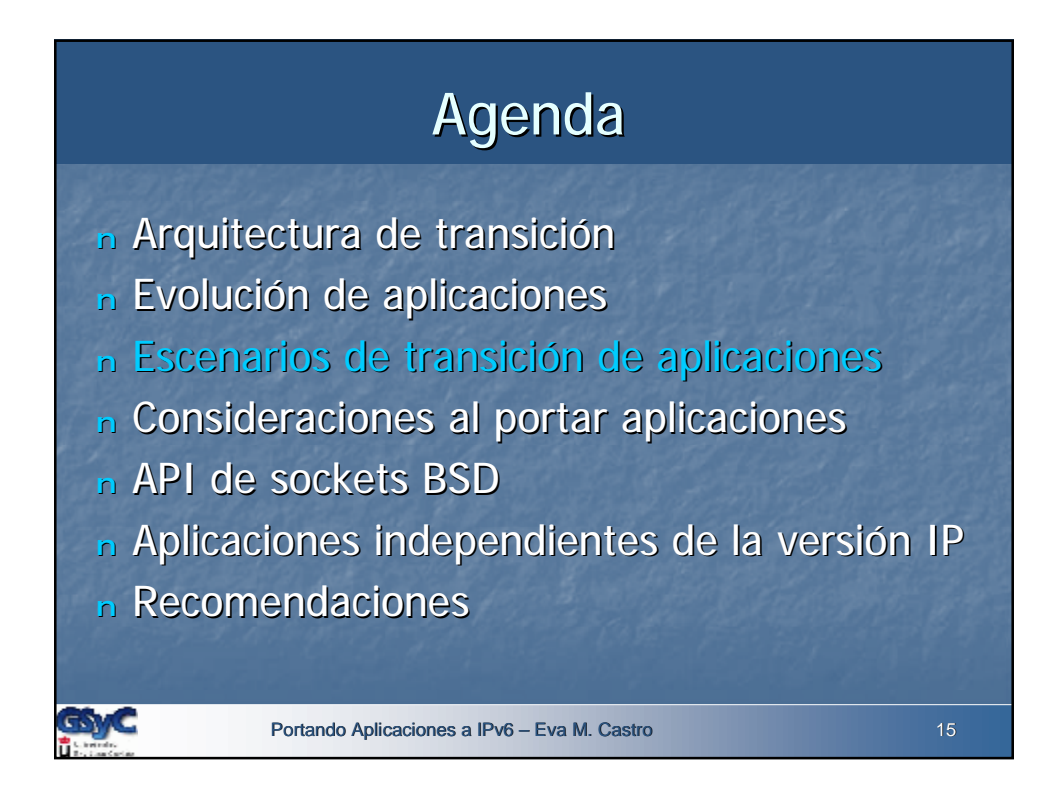

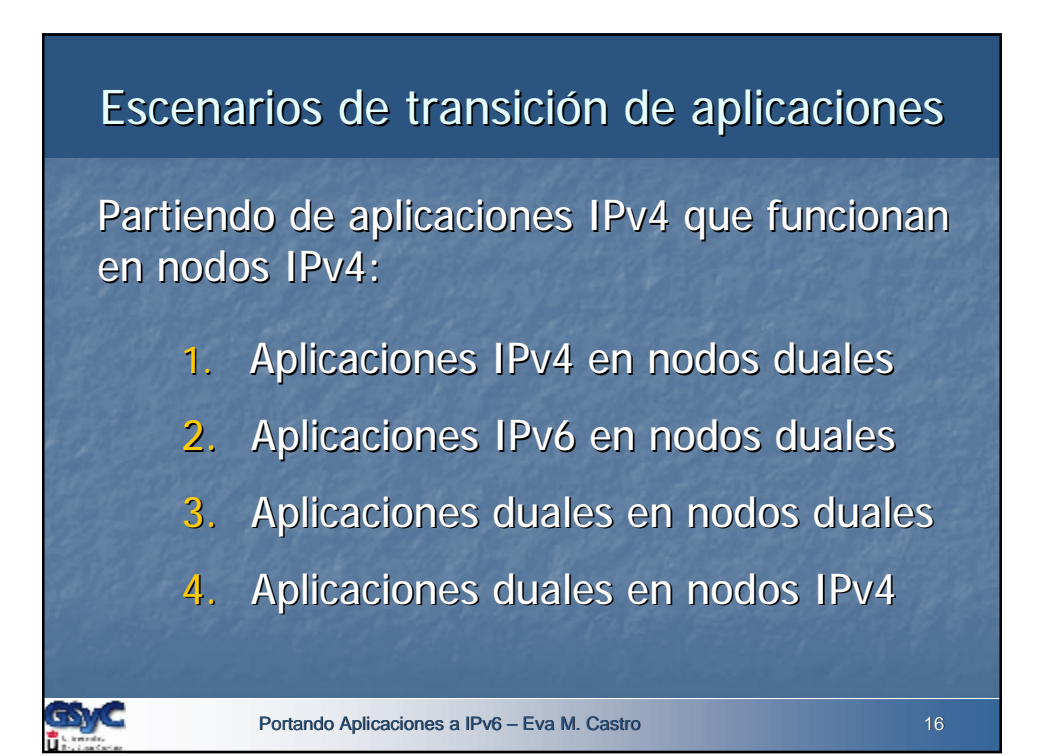

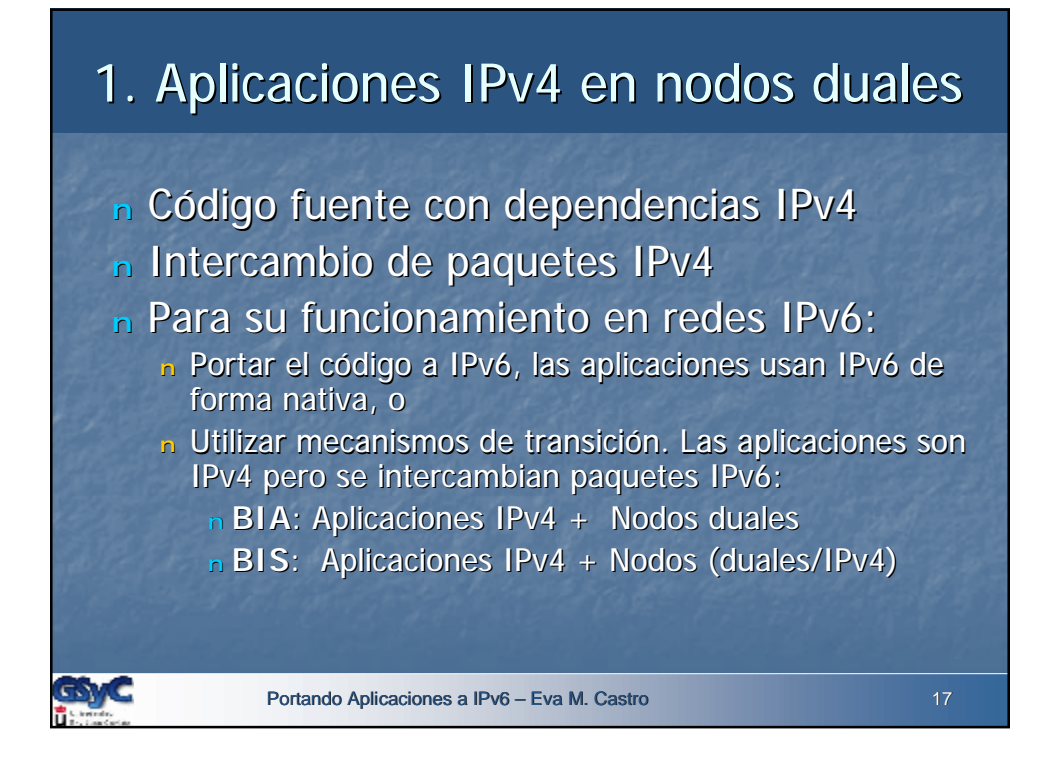

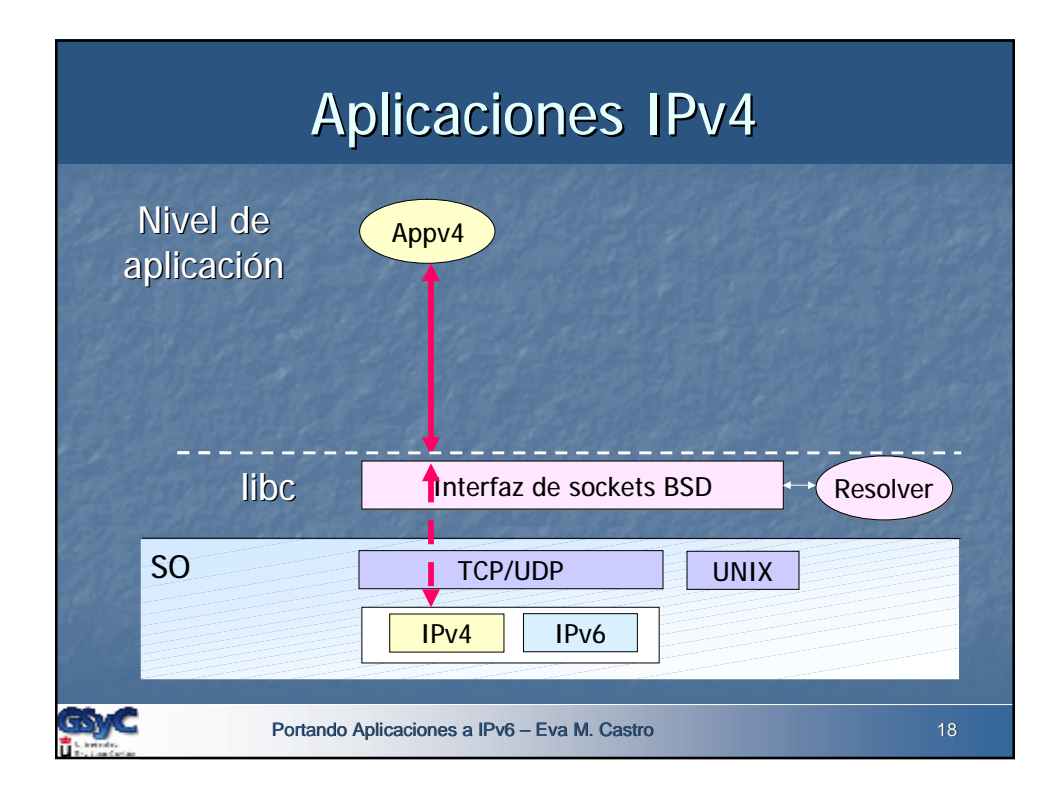

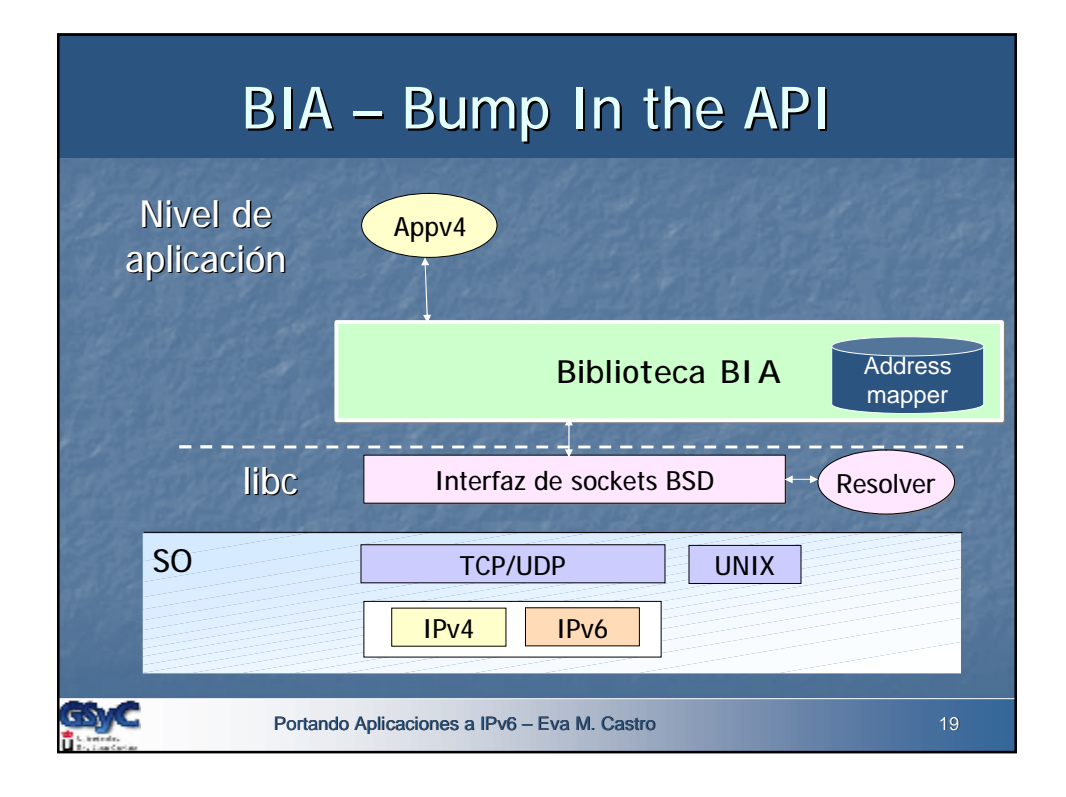

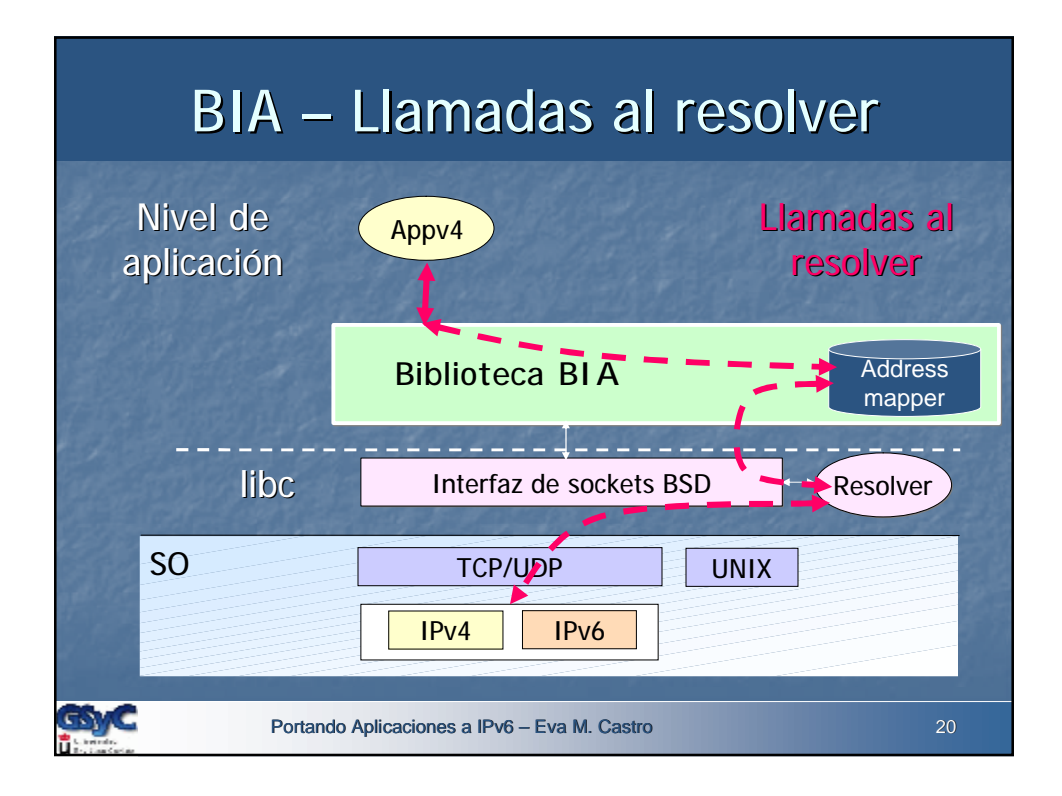

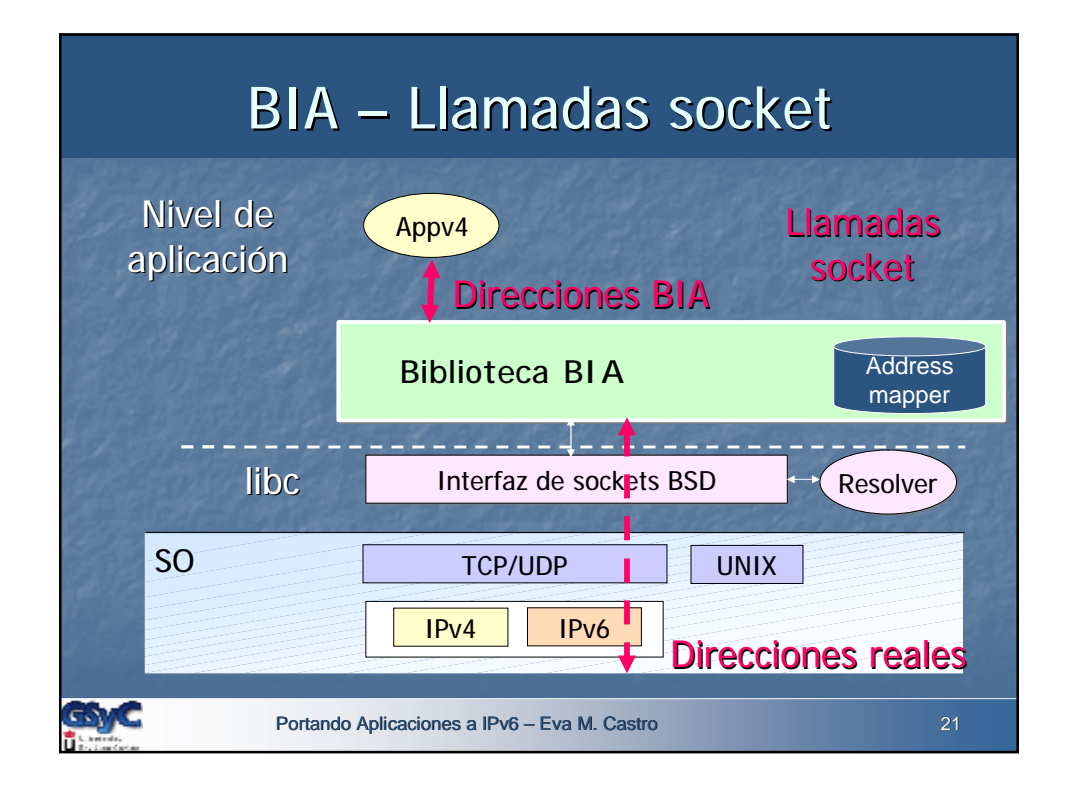

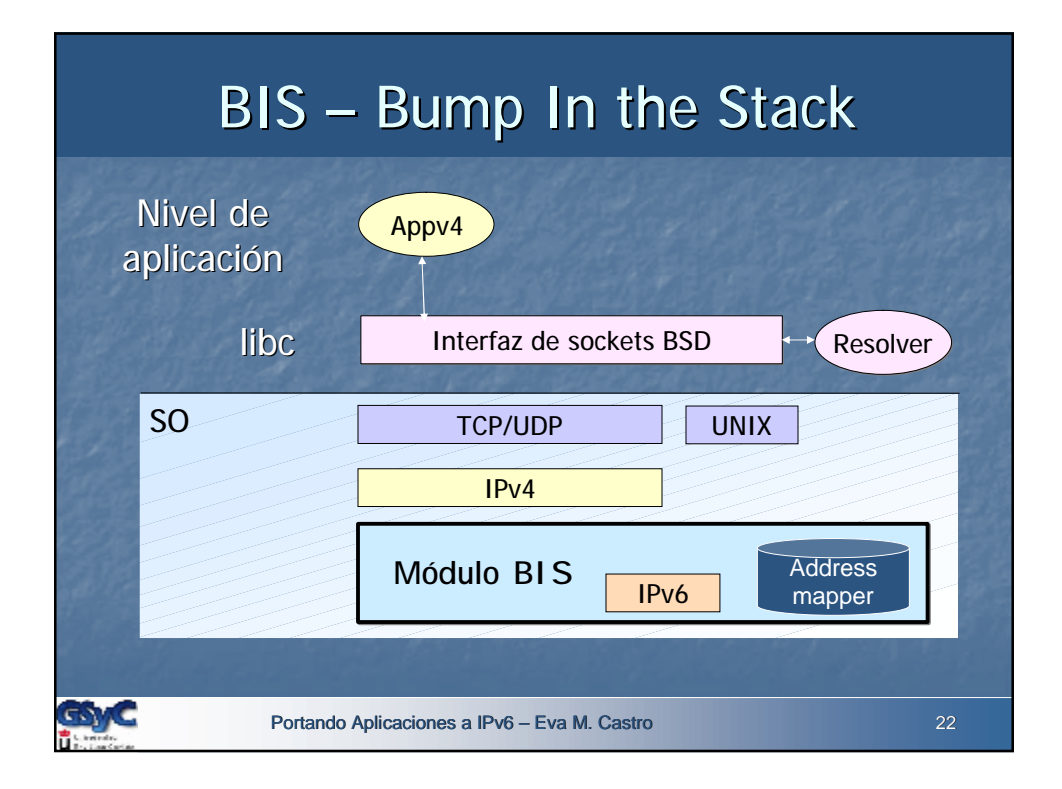

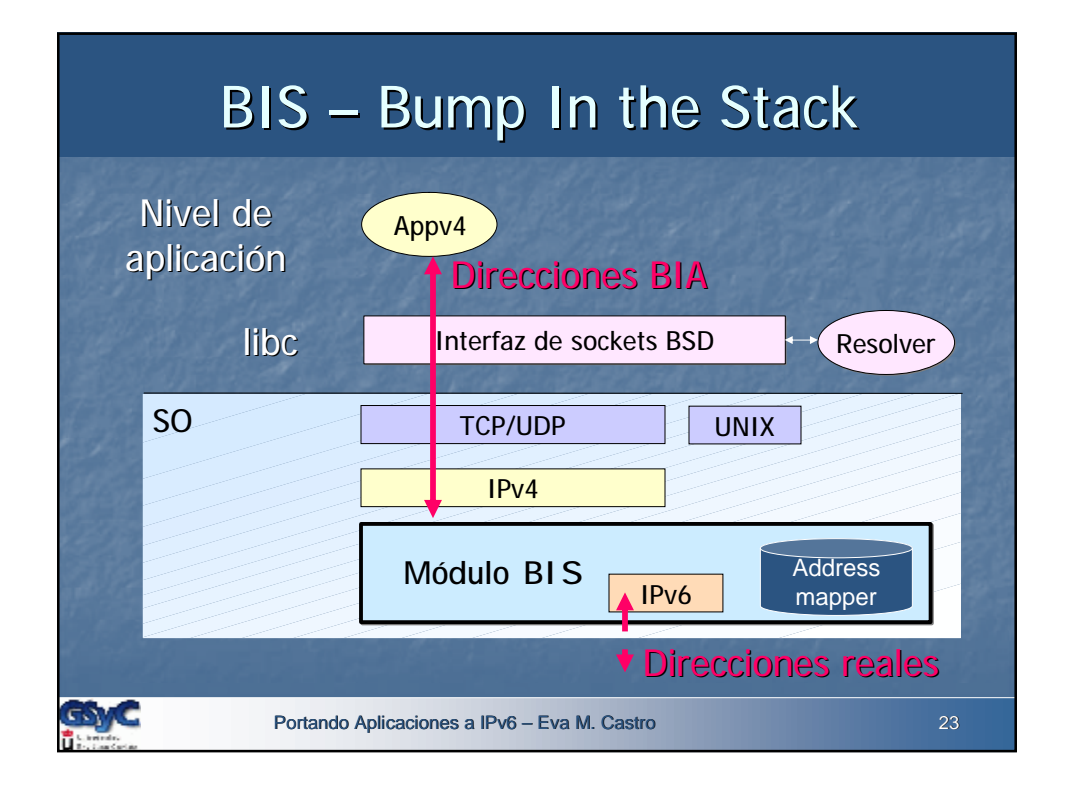

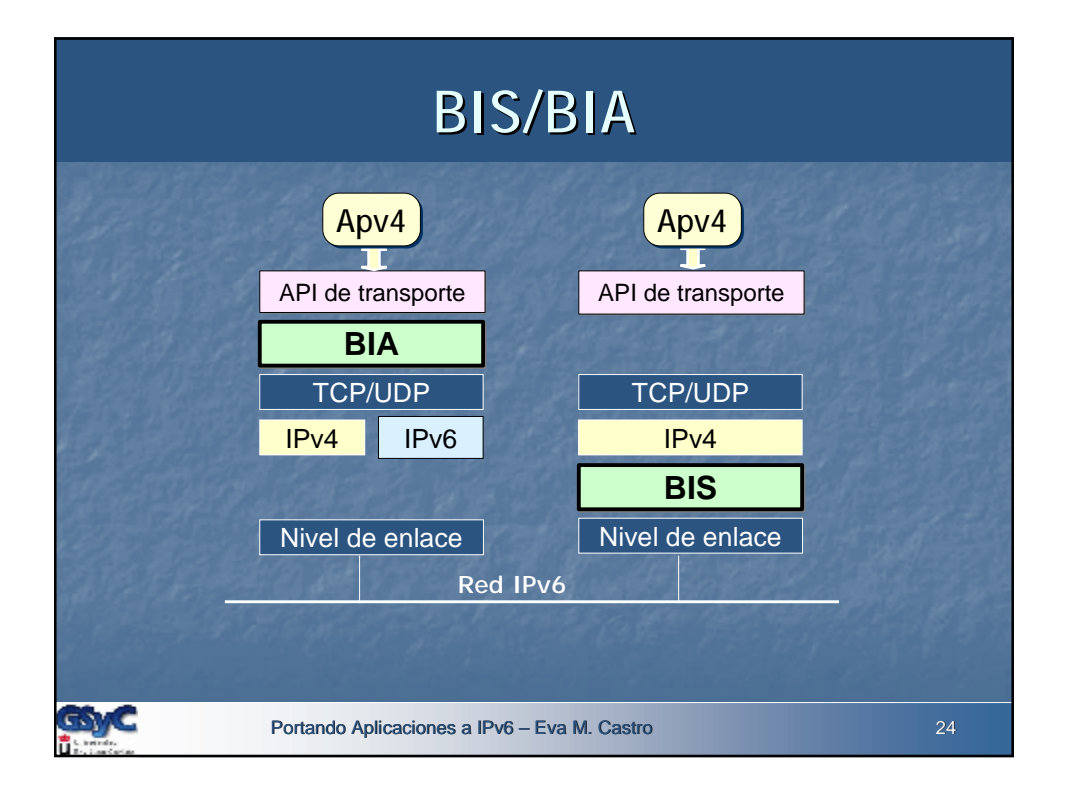

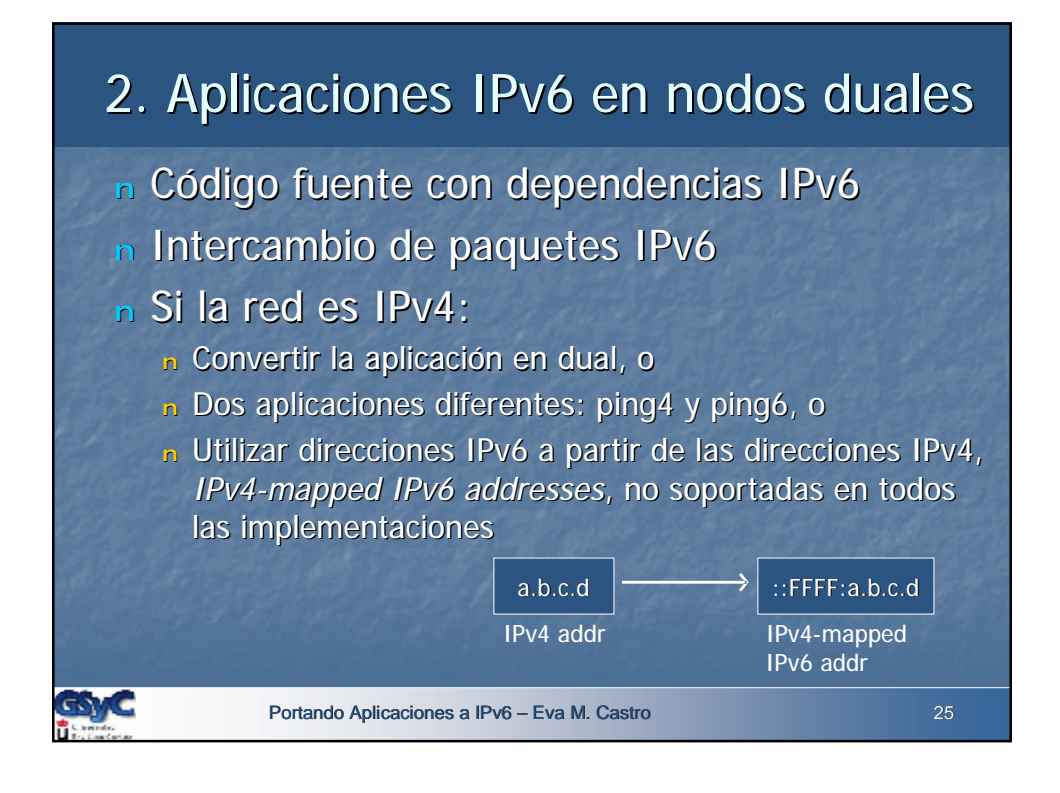

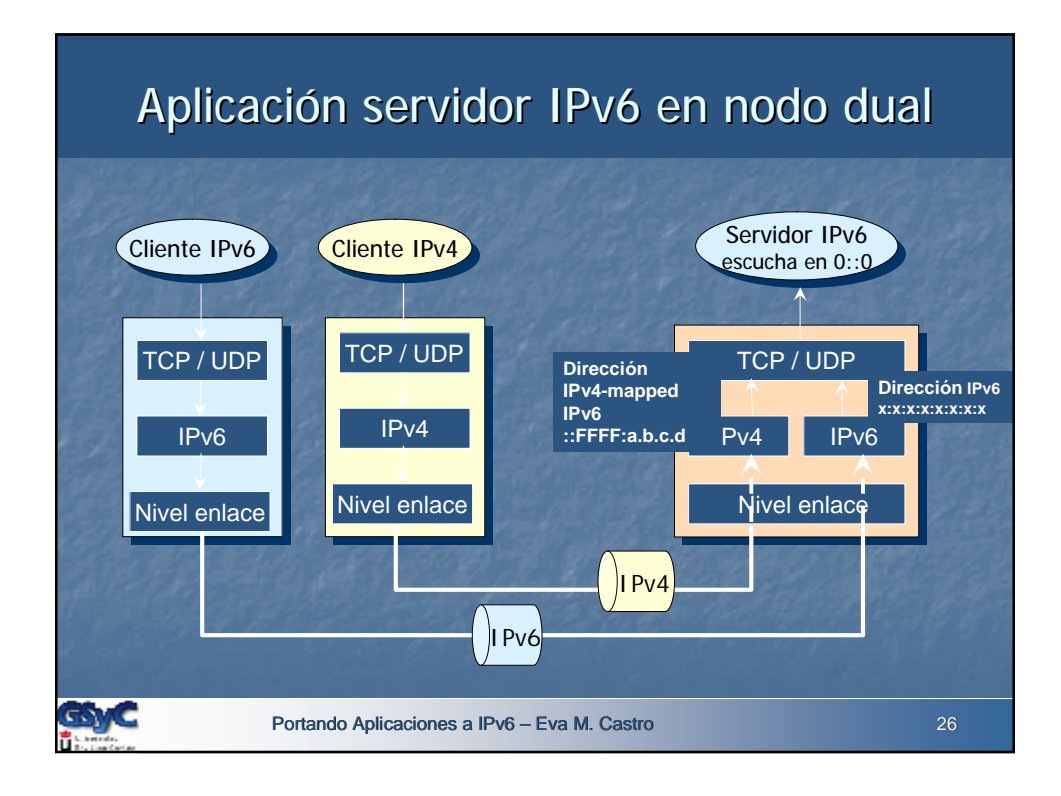

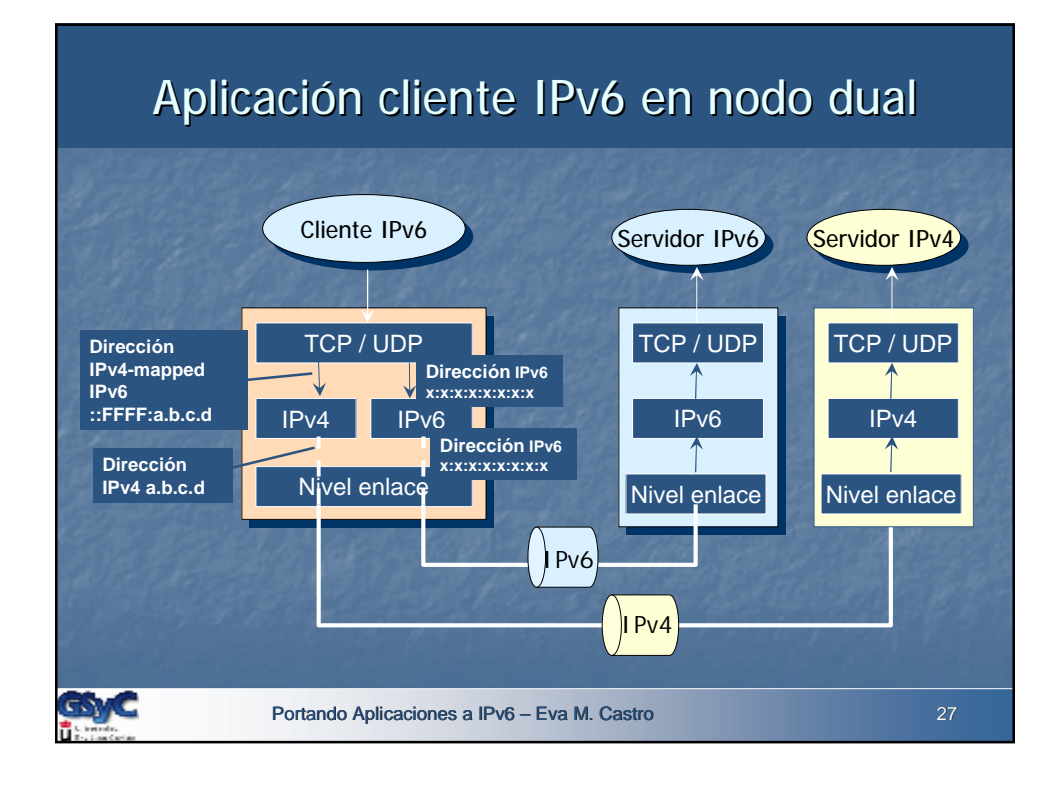

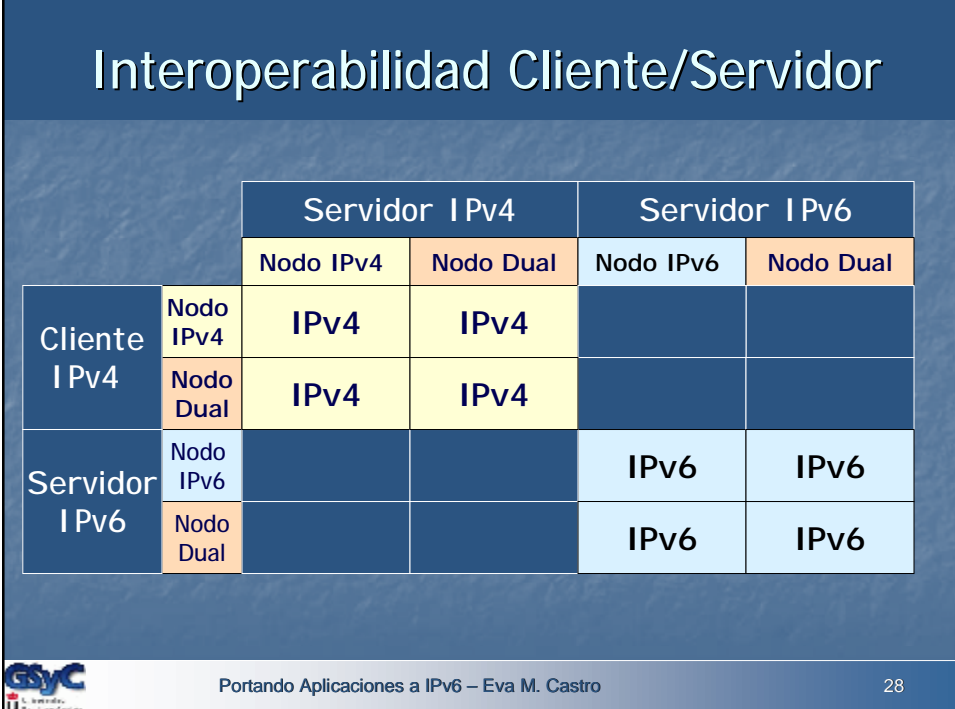

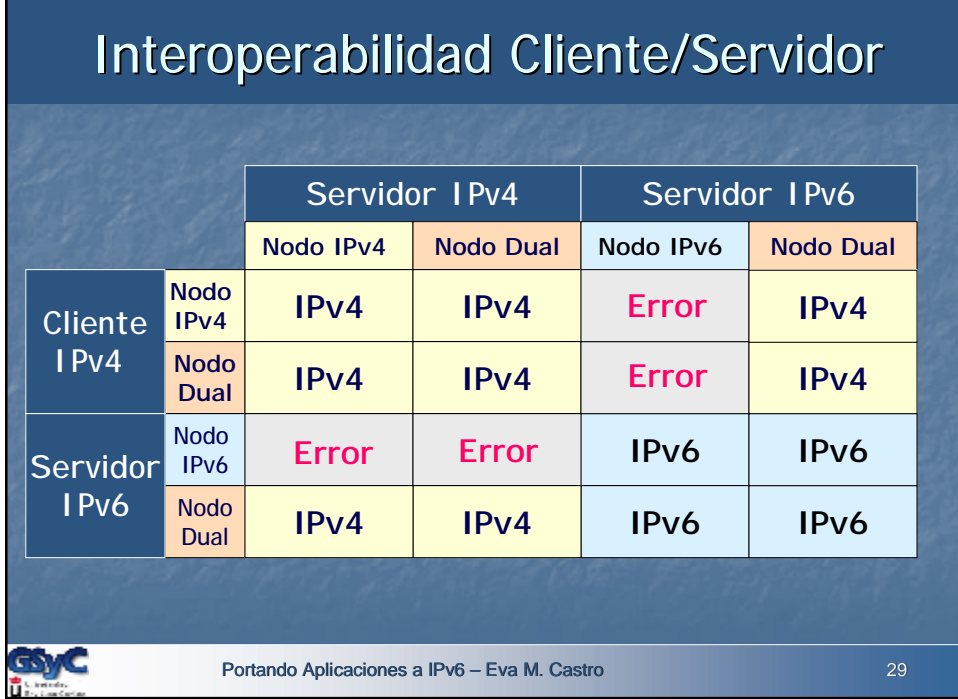

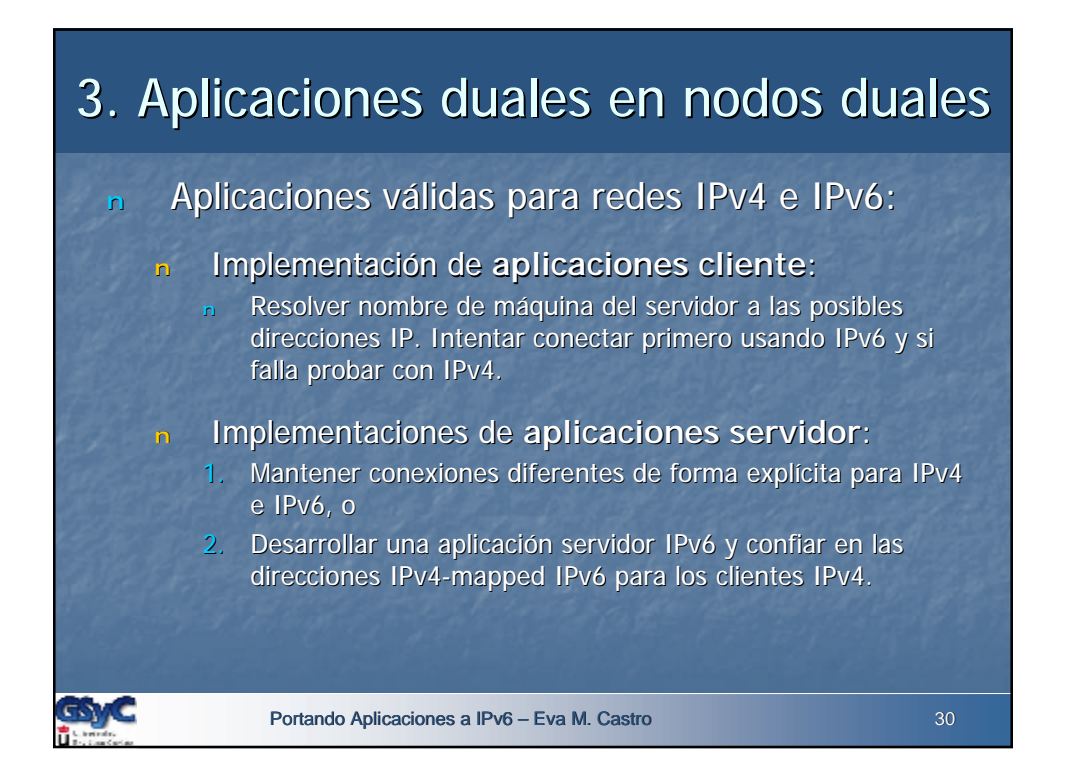

# 4. Aplicaciones duales en nodos IPv4

n Las aplicaciones duales deberían funcionar en los nodos sólo IPv4 para evitar tener varias versiones de la misma aplicación.

#### **REQUISITO**

n Desarrollar el código fuente para que nodos que no tengan soporte del protocolo IPv6 puedan ejecutar dichas aplicaciones.

#### Portando Aplicaciones a IPv6 – Eva M. Castro 31

Portando Aplicaciones a IPv6 – Eva M. Castro 32 Agenda <sup>n</sup> Arquitectura de transición <sup>n</sup> Evolución de aplicaciones n Escenarios de transición de aplicaciones n Consideraciones al portar aplicaciones <sup>n</sup> API de sockets BSD n Aplicaciones independientes de la versión IP <sup>n</sup> Recomendaciones

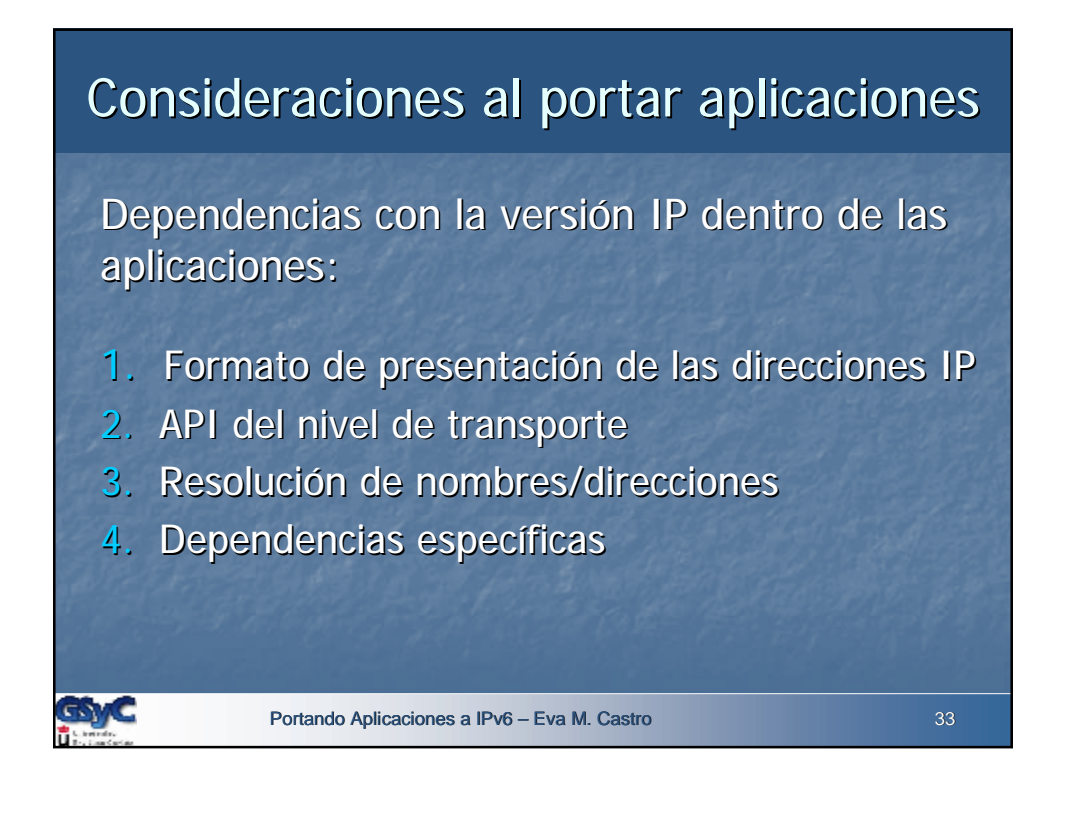

## 1. Formato de presentación de las direcciones IP

El formato de presentación de las direcciones IP es una cadena de caracteres: "10.0.0.1"

#### **PROBLEMAS**

- Memoria necesaria para el formato de presentación de una dirección IPv4 es menor que para una IPv6.
- IPv4 usa "." como separador, IPv6 uses ":". Los analizadores de direcciones deben soportar ambos.
- Ambigüedad en el uso del carácter ":" en URLs: http://[DirecciónIPv6]:puerto

#### **RECOMENDACIÓN**

• Usar FQDN (Fully Qualified Domain Name)

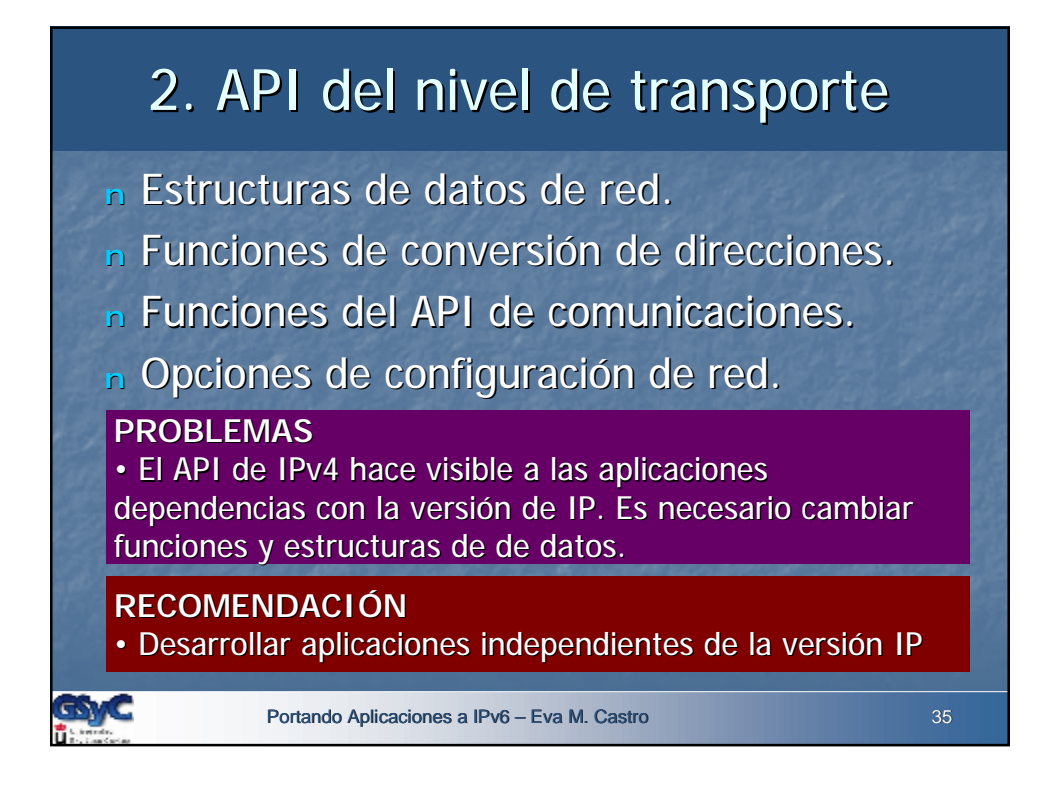

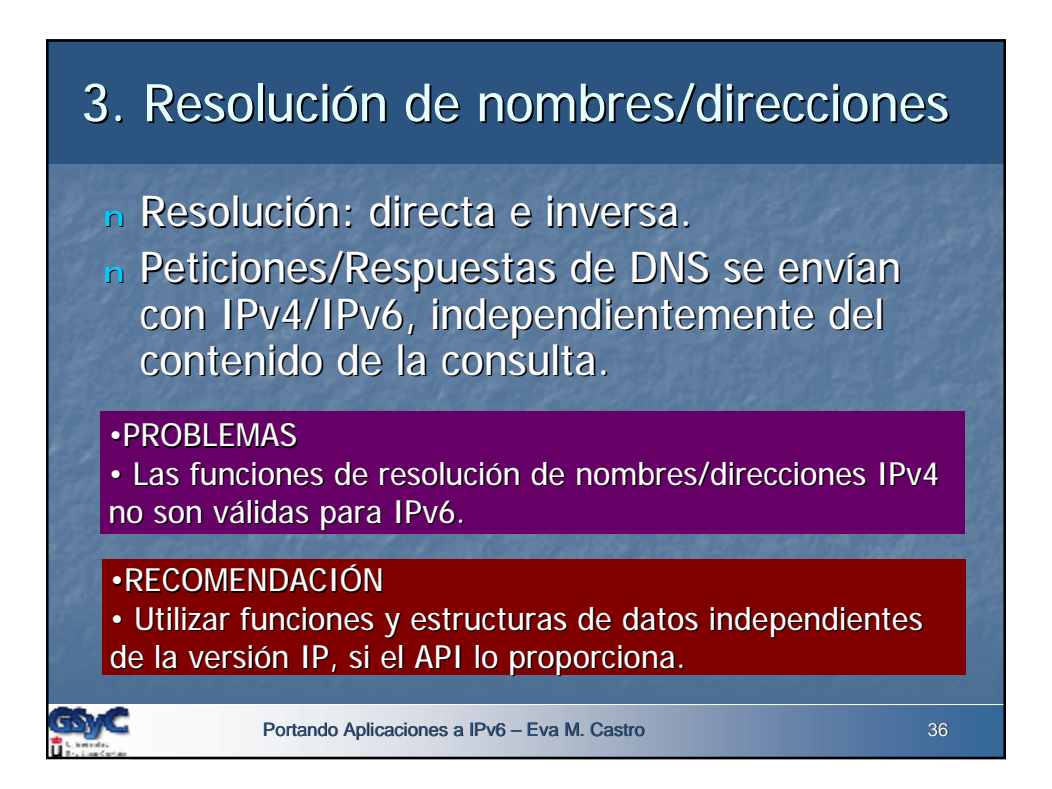

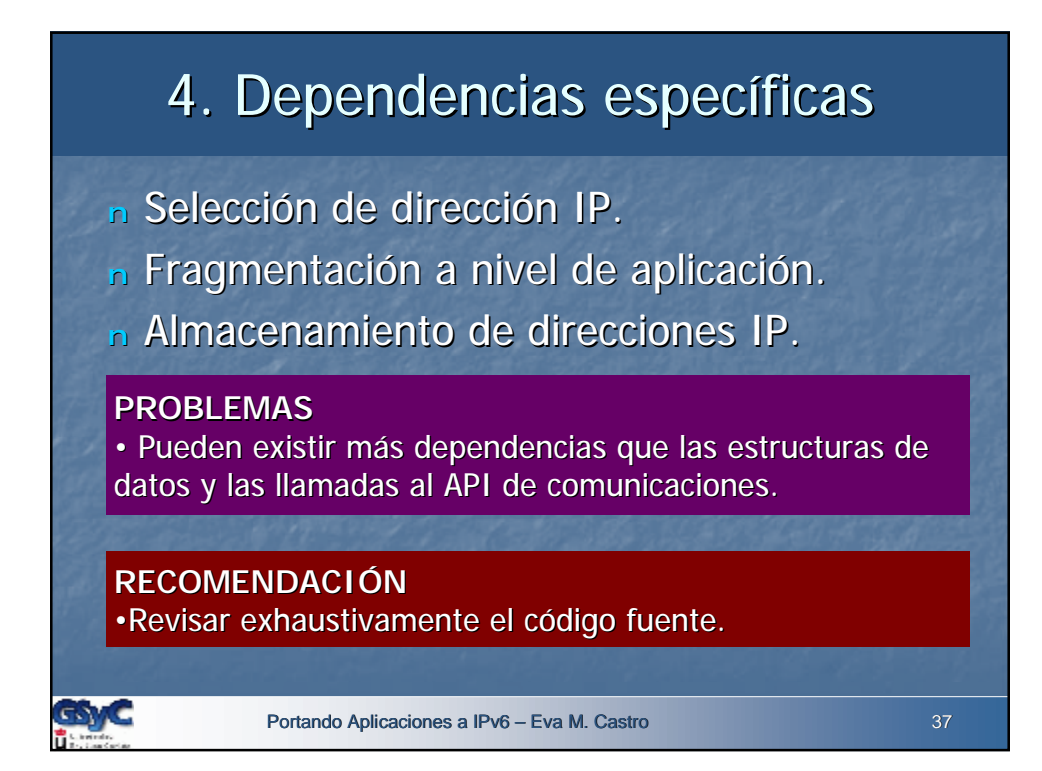

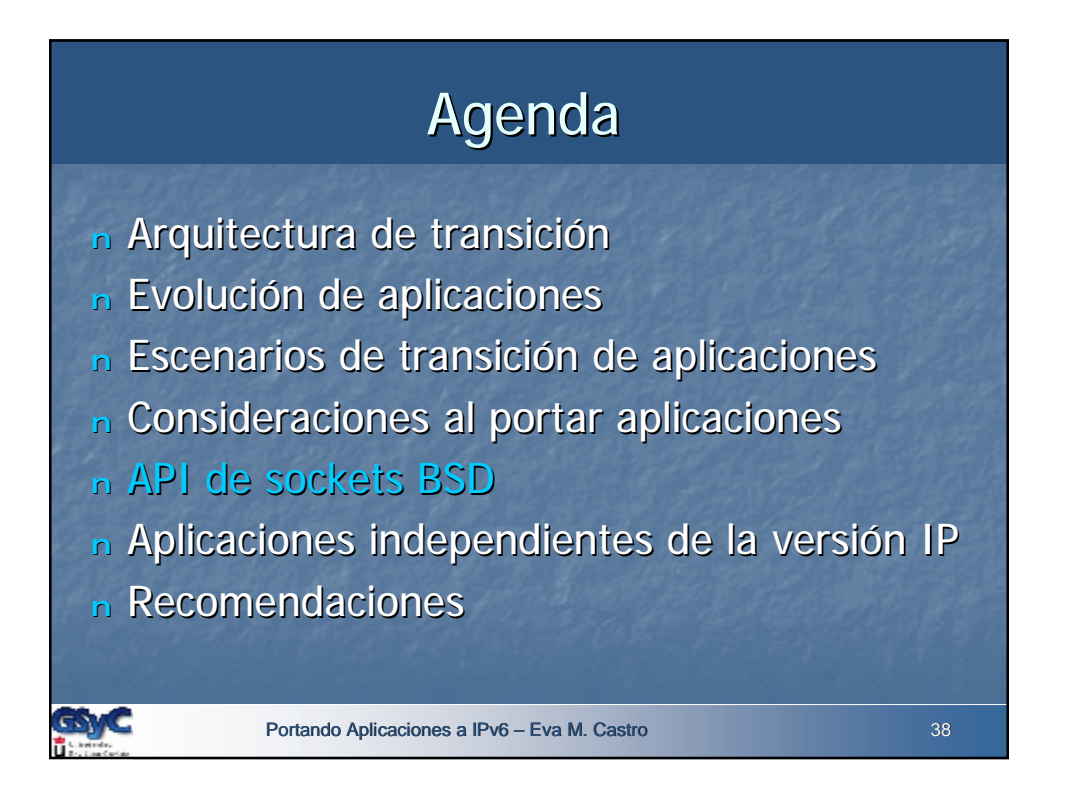

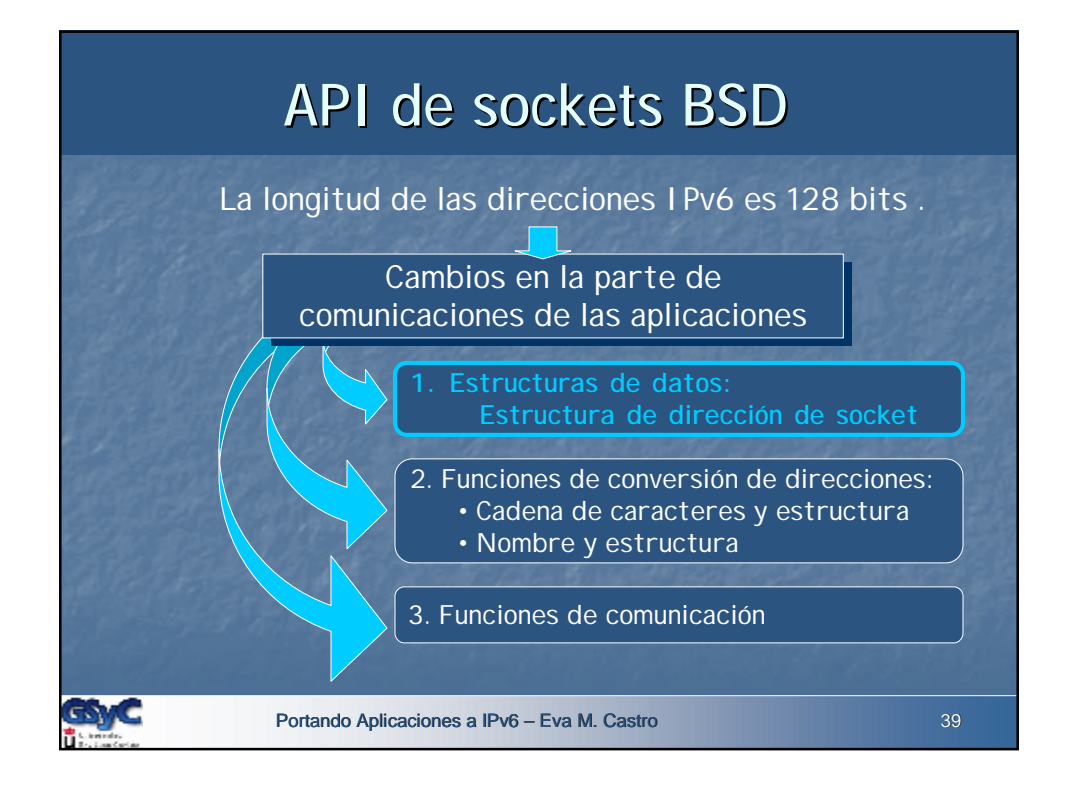

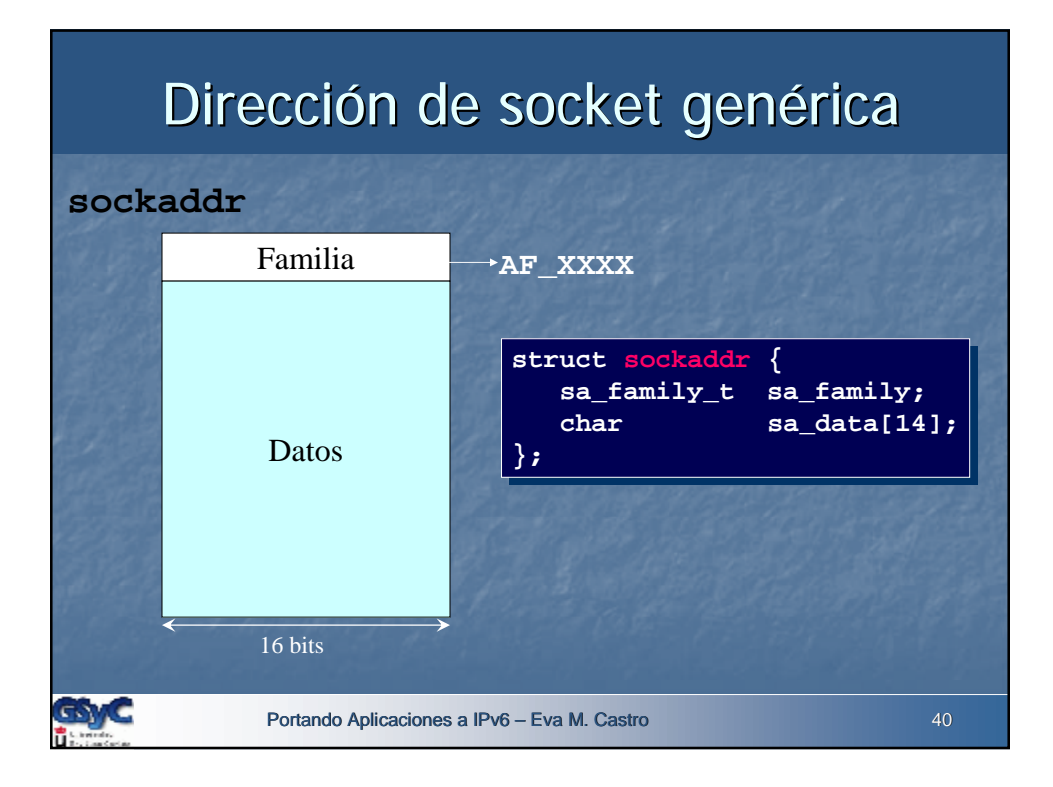

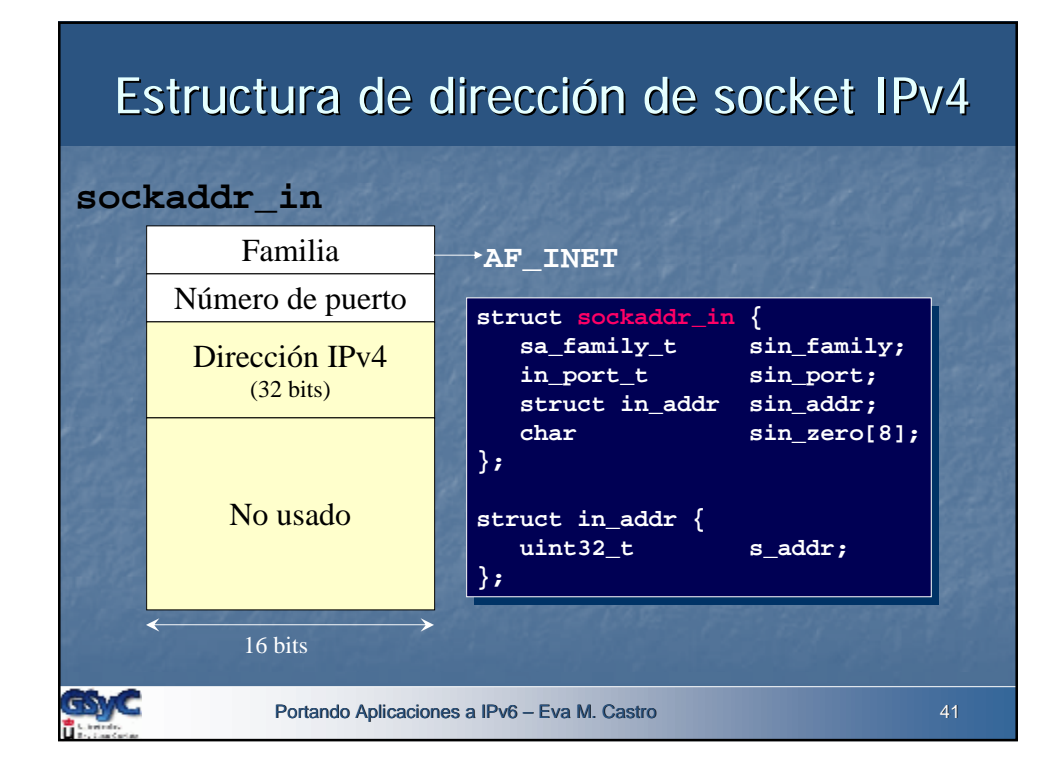

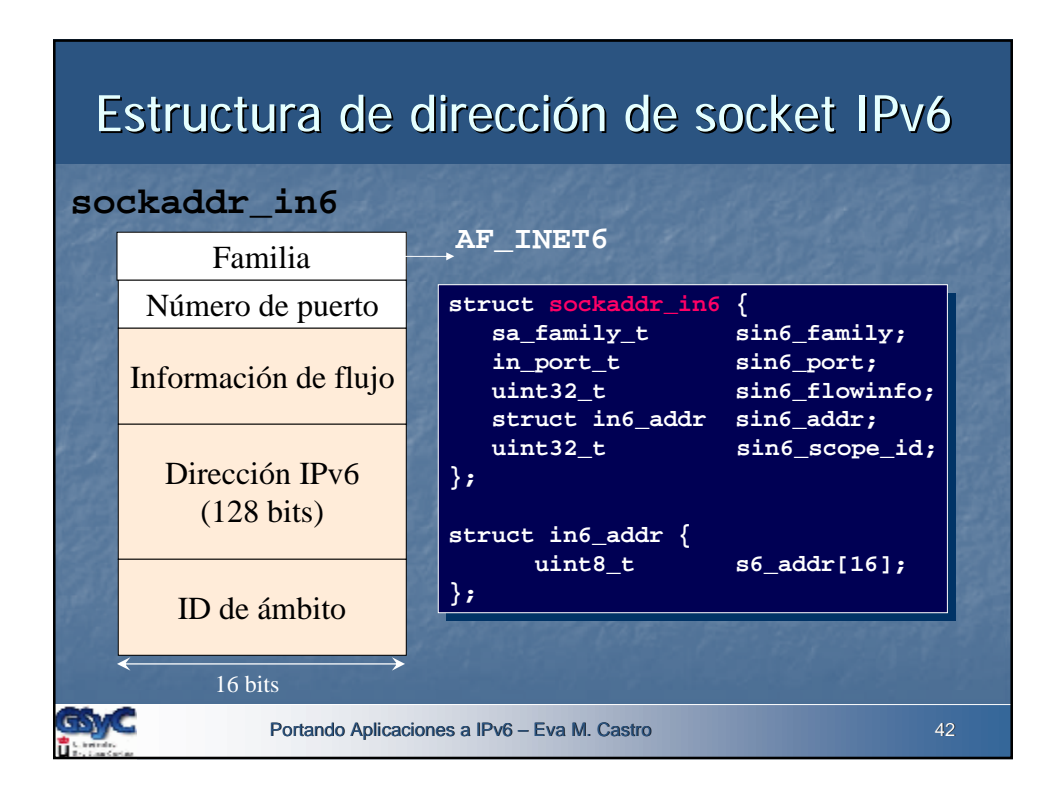

![](_page_21_Figure_0.jpeg)

### Portando Aplicaciones a IPv6 – Eva M. Castro **1986 – Eva M. Castro 44** Reserva de estructuras **struct sockaddr\_in serverAddr; struct sockaddr\_in serverAddr; /\* … \*/ /\* … \*/ bind(serverfd, (struct sockaddr \*)&serverAddr, &alen); bind(serverfd, (struct sockaddr \*)&serverAddr, &alen); Sólo IPv4 struct sockaddr\_in6 serverAddr; struct sockaddr\_in6 serverAddr; /\* … \*/ /\* … \*/ bind(serverfd, (struct sockaddr \*)&serverAddr, &alen); bind(serverfd, (struct sockaddr \*)&serverAddr, &alen); Sólo IPv6 struct sockaddr\_storage serverAddr; struct sockaddr\_storage serverAddr; /\* … \*/ /\* … \*/ bind(serverfd, (struct sockaddr \*)&serverAddr, &alen); bind(serverfd, (struct sockaddr \*)&serverAddr, &alen); Independiente de Protocolo**

![](_page_22_Figure_0.jpeg)

![](_page_22_Figure_1.jpeg)

# Conversión: nombre & dirección IP

![](_page_23_Figure_1.jpeg)

![](_page_23_Figure_2.jpeg)

![](_page_24_Figure_0.jpeg)

![](_page_24_Figure_1.jpeg)

![](_page_25_Figure_0.jpeg)

![](_page_25_Figure_1.jpeg)

![](_page_26_Figure_0.jpeg)

![](_page_26_Figure_1.jpeg)

![](_page_27_Figure_0.jpeg)

# Portando Aplicaciones a IPv6 – Eva M. Castro 56 • Familia de direcciones, tipo de socket y protocolo en la función **socket**: • Conversión de tipos de los diferentes tipos de estructura de socket a una estructura de socket genérica **struct sockaddr \*.** IPv4: desde (struct **sockaddr\_in** \*)<br>IPv6: desde (struct **sockaddr\_in6** \* desde (struct **sockaddr\_in6** \*) Independiente de protocolo: desde (struct **sockaddr\_storage** \*) • Tamaño de la estructura de socket. **int socket (int family, int type, int protocol); int socket (int family, int type, int protocol);** Mismas funciones en IPv4 & IPv6

![](_page_28_Figure_0.jpeg)

![](_page_28_Figure_1.jpeg)

![](_page_29_Figure_0.jpeg)

![](_page_29_Figure_1.jpeg)

![](_page_30_Figure_0.jpeg)

![](_page_30_Figure_1.jpeg)

![](_page_31_Figure_0.jpeg)

![](_page_31_Figure_1.jpeg)

![](_page_32_Figure_0.jpeg)